## Setting Word Defaults

This guide will help you set Word Defaults to have a blank document open in your preferred Font preferences and Margin Preferences.

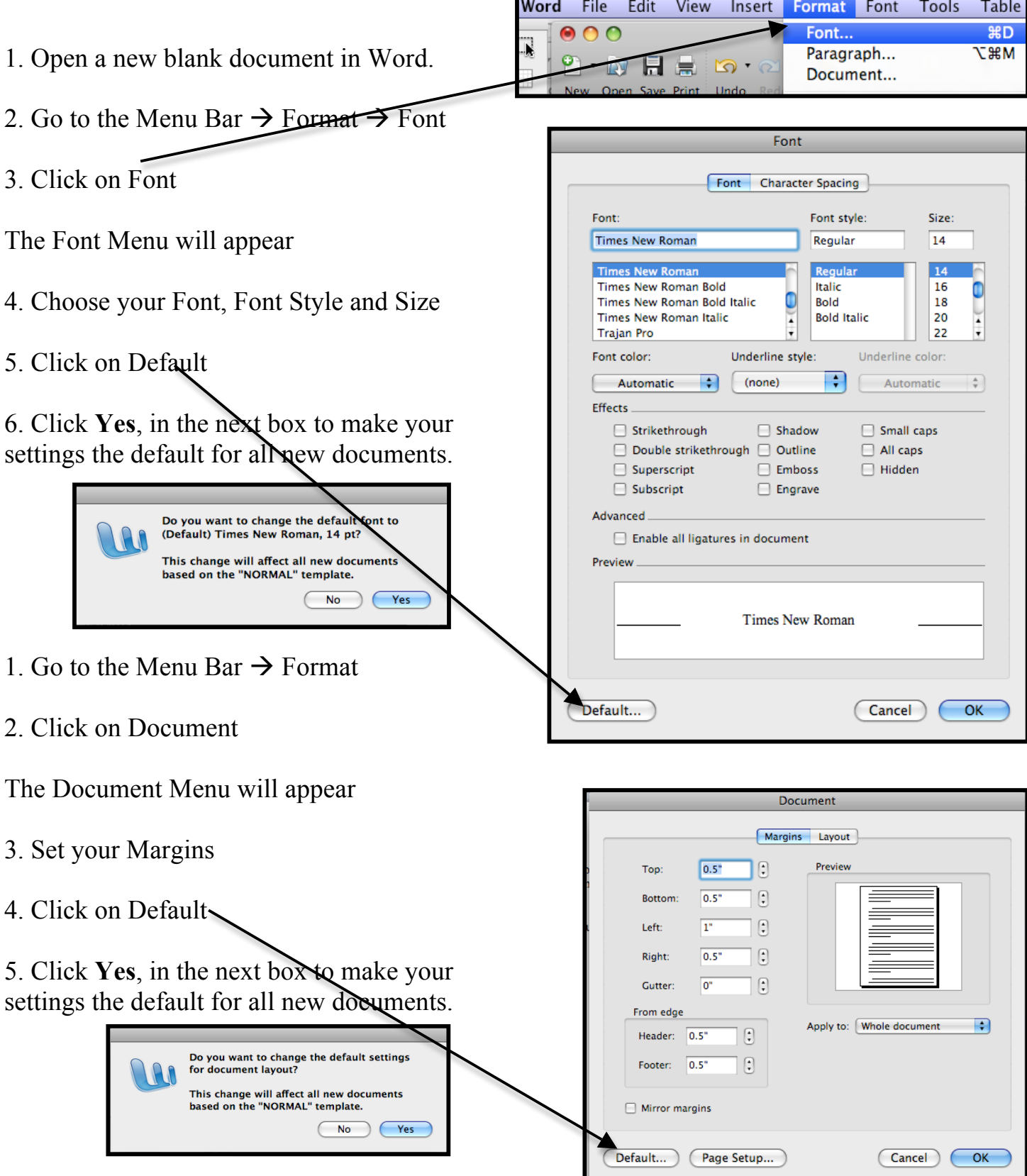

Created by DSmall 3/9/09